# **sorotraj**

**Clark B. Teeple, Harvard Microrobotics Lab**

**Feb 18, 2022**

## **DOCUMENTATION**

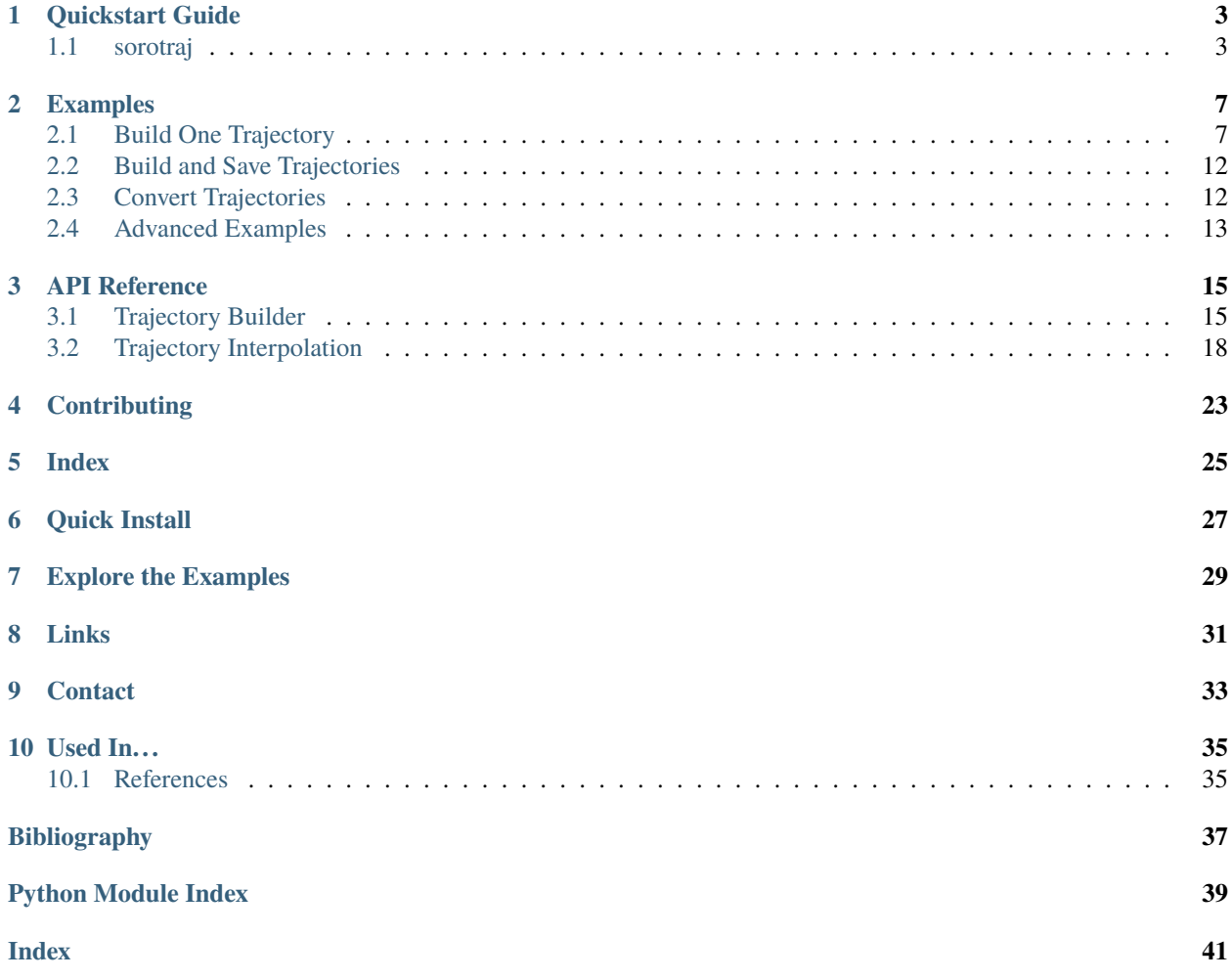

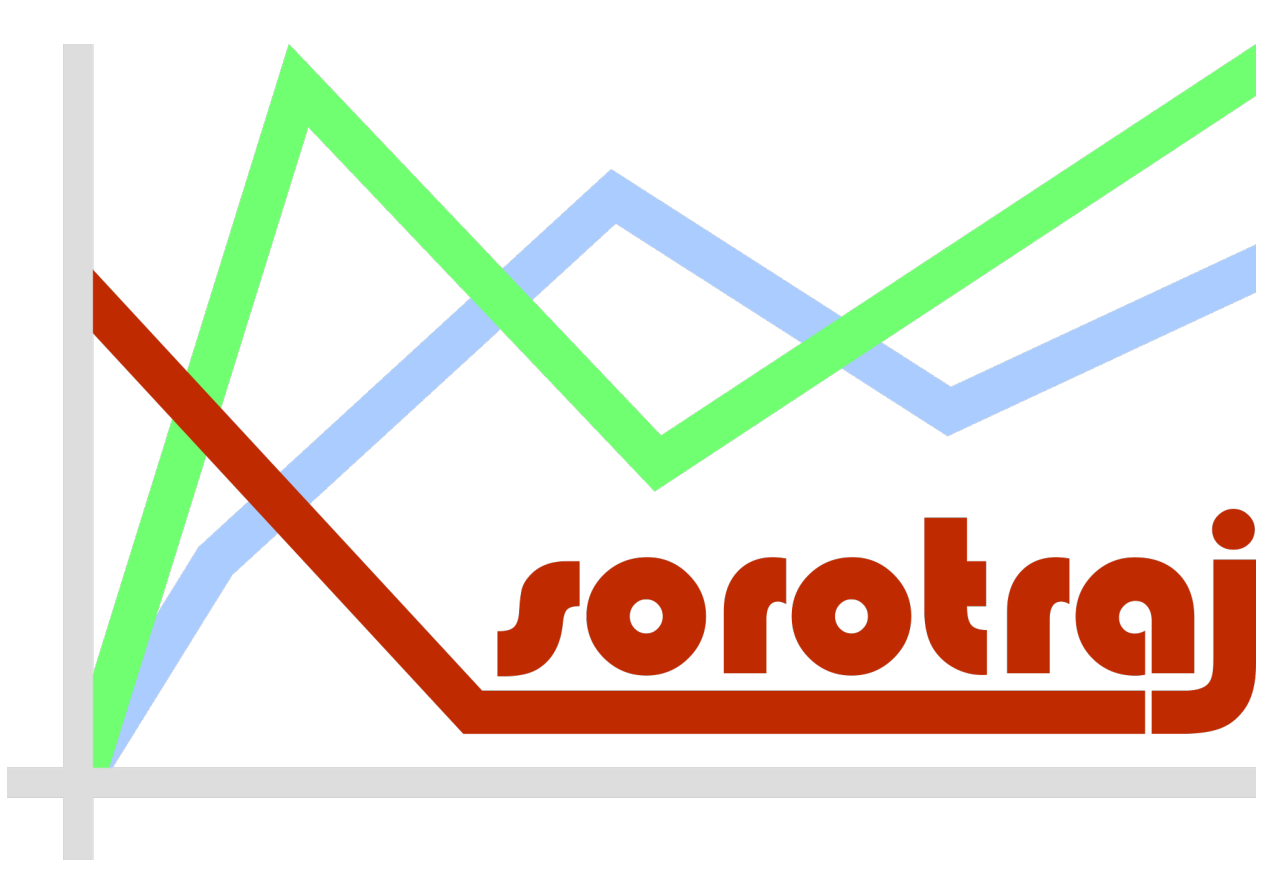

Sorotraj allows you to generate trajectory functions to control soft robots. Trajectories are defined in a simple, humanreadable yaml file, and are designed for compatibillity with both [Ctrl-P pressure controllers](https://github.com/cbteeple/ctrlp) (for real-world soft robots) and [SoMo simulations](https://github.com/GrauleM/somo) (for virtual soft robots).

Table of Contents

### **ONE**

## **QUICKSTART GUIDE**

<span id="page-6-0"></span>*(from "README.md" in github repo)*

## <span id="page-6-1"></span>**1.1 sorotraj**

Generate trajectories for soft robots from yaml files (accompanies the [Ctrl-P project](http://ctrl-p.cbteeple.com/) and [SoMo simulation framework\)](https://github.com/GrauleM/somo)

### **1.1.1 Installation**

### **Install the release version**

[This package is on pypi,](https://pypi.org/project/sorotraj/) so anyone can install it with pip: pip install sorotraj

### **Install the most-recent development version**

- 1. Clone the package from the [github repo](https://github.com/harvard-microrobotics/sorotraj)
- 2. Navigate into the main folder
- 3. pip install .

### **1.1.2 Usage**

### **Minimal Example**

```
import sorotraj
file_to_use = 'traj_setup/setpoint_traj_demo.yaml'
traj = sorotraj.TrajBuilder()
traj.load_traj_def(file_to_use)
trajectory = traj.get_trajectory()
interp = sorotraj.Interpolator(trajectory)
actuation_fn = interp.get_interp_function(
                num_reps=1,
                speed_factor=2.0,
                invert_direction=False)
print(actuation_fn(2.155))
```
**Check out the \*examples\* folder for more detailed usage examples**

### **1.1.3 Set Up Trajectories:**

Trajectories are made of three parts:

- 1. **main**: used in a looping trajectory
- 2. **prefix**: happens once before the main part
- 3. **suffix**: happens once after the main part

Here's an example of what that might look like defined in a yaml file:

```
config:
   setpoints:
       # [time, finger1, finger2, n/c, n/c]
      main:
          - [0.0, 10, 12, 14, 16]- [1.0, 20, 0, 0, 0]
          - [2.0, 0, 20, 0, 0]
          - [3.0, 0, 0, 20, 0]
          - [4.0, 0, 0, 0, 20]- [5.0, 10, 12, 14, 16]
       prefix:
          - 0.000, 0, 0, 0, 0- [1.0, 10, 12, 14, 16]
       suffix:
          - [2.000, 10, 12, 14, 16]
          - [3.0, 0, 0, 0, 0]
```
There are currently three types of ways to generate the **main** part of a trajectory:

- 1. **direct**: You enter waypoints directly
	- Define waypoints as a list of lists of the form: [time in sec],  $[a_1]$ ,  $[a_2]$ , ...,  $[a_n]$
- 2. **interp**: Interpolate between waypoints
	- Define waypoints as a list of lists of the form: [time in sec],  $[a_1]$ ,  $[a_2]$ , ...,  $[a_n]$
	- Set a few more parameters:
		- **– interp\_type**: (string) The type of interpolation to use. right now types include: 'linear', 'cubic', and 'none'
		- **– subsample\_num**: (int) The total number of subsamples over the whole trajectory
- 3. **waveform**: Generate waveforms (very basic, still just in-phase waveforms across all channels)
	- Set up the waveform:
		- **– waveform\_type**: (string) Types include: square-sampled, square, sin, cos-up, cos-down, triangle, sawtooth-f, and sawtooth-r
		- **– waveform\_freq**: (float) Frequency in Hertz
		- **– waveform\_max**: (float) A list of the maximum values for the waveform, in the form: [20, 0, 15, 5]
- **– waveform\_min**: (float) A list of the minimum values for the waveform, in the form: [0, 20, 0, 15]
- Set a few more parameters:
	- **– subsample\_num**: (int) The total number of subsamples over the whole trajectory
	- **– num\_cycles**: (int) The number of cycles of the waveform
	- **– channels**: (bool) Flags to turn channels on and off. A list of the form: [1,1,0,0]

### **1.1.4 Convert Trajectories Line-by-Line**

Check out the \_build\_convert*trajectories.py* example.

- 1. Set up a conversion function
	- Inputs: one original trajectory line (list)
	- Outputs: one new trajectory line (list)
- 2. Load the trajectory like normal
	- traj.load\_traj\_def(file\_to\_use)
- 3. Convert the trajectory by passing the conversion function
	- traj.convert\_traj(conversion\_function)
- 4. This conversion overwrites the original trajectory. Now you can save it like normal
	- traj.save\_traj(file\_to\_save)
- 5. Convert the trajectory definition by passing the conversion function
	- traj.convert\_definition(conversion\_function)
- 6. This conversion overwrites the original trajectory definition and reguilds the trajectory. Now you can save the definition like normal
	- traj.save\_definition(file\_to\_save)

### **1.1.5 Build an interpolator**

interp = sorotraj.Interpolator(trajectory)

• **trajectory**: A trajectory object generated by sorotraj.TrajBuilder

```
actuation_fn, final_time = interp.get_traj_function(
                num_reps=1,
                speed_factor=1.0,
                invert_direction=False)
```
- **num\_reps**: (int, default=1) Number of times to repeat the main looping trajectory
	- **–** Must be positive, nonzero
- **speed\_factor**: (float, default=1.0) A speed multiplier that is applied to the main loop (but not the prefix or suffix)
	- **–** Must be positive, nonzero

• **invert\_direction**: (bool, default=False) Negate the whole trajectory (useful if actuators have different directionalities)

**–** (bool): Negate all channels

**–** (list of ints): Choose which channels to negate with a list of channel indices

```
cycle_fn = interp.get_cycle_function(
                num_reps=1,
                speed_factor=1.0,
                invert_direction=False)
```
- Same inputs as get\_interp\_function(), but returns a cycle function (returns the current cycle as a function of time)
- cycle\_fn takes these values:

 $-2$  = Prefix

- $-1 = Suffix$
- **–** 0-N = Main loop index

**TWO**

## **EXAMPLES**

<span id="page-10-0"></span>Several examples of how sorotraj is used in the Ctrl-P system as well as SoMo simulations are shown here. You can find them in the [examples folder](https://github.com/harvard-microrobotics/sorotraj/tree/main/examples) in the github repo.

## <span id="page-10-1"></span>**2.1 Build One Trajectory**

In this example, we will build one trajectory from a definition file, create an interpolator, and use that interpolator to generate a graph.

### **2.1.1 Trajectory Definition**

Trajectories are defined in YAML files as either a series of waypoints, or simple periodic functions. Here we will look at a typical waypoint trajectory:

[setpoint\\_traj\\_demo.yaml](https://github.com/harvard-microrobotics/sorotraj/blob/main/examples/traj_setup/setpoint_traj_demo.yaml)

```
# A simple waypoint trajectory with prefix and suffix
# Top-level settings
settings:
      traj_type: 'direct' # Types include: 'waveform', 'interp', 'direct'
# Place all of the type-specific settings in here
config:
      setpoints:
            # [time, finger1, finger2, n/c, n/c]
            main:
                  -[0.0, 10, 12, 14, 16]-[1.0, 20, 0, 0, 0]-[2.0, 0, 20, 0, 0]- [3.0, 0, 0, 20, 0]
                  - [4.0, 0, 0, 0, 20]
                  - [5.0, 10, 12, 14, 16]
            prefix:
                  - \begin{bmatrix} 0.000 & 0 & 0 & 0 \\ 0 & 0 & 0 & 0 \\ 0 & 0 & 0 & 0 \\ 0 & 0 & 0 & 0 \\ 0 & 0 & 0 & 0 \\ 0 & 0 & 0 & 0 \\ 0 & 0 & 0 & 0 \\ 0 & 0 & 0 & 0 \\ 0 & 0 & 0 & 0 \\ 0 & 0 & 0 & 0 \\ 0 & 0 & 0 & 0 & 0 \\ 0 & 0 & 0 & 0 & 0 \\ 0 & 0 & 0 & 0 & 0 \\ 0 & 0 & 0 & 0 & 0 & 0 \\ 0 & 0 & 0 & 0 & 0 & 0 \\ 0 & 0-[1.0, 10, 12, 14, 16]
```
(continues on next page)

(continued from previous page)

```
suffix:
   - [2.000, 10, 12, 14, 16]
   - [3.0, 0, 0, 0, 0]
```
All trajectories can have three component:

- 1. prefix Runs once at the beginning of the trajectory
- 2. main Can be looped over and over (ensure the first and last waypoint are equal)
- 3. suffix Runs once at the end of the trajectory

Within each trajectory component, each waypoint is defined as a list:

- **arg #0** Time (in seconds)
- **args #1-N** Waypoint values for each signal

### **2.1.2 Trajectory Builder**

We need to build this trajectory before we can use it. To do this, we use a TrajBuilder object, and give it a file to load the definition from.

```
file_to_use = 'traj_setup/setpoint_traj_demo.yaml'
builder = sorotraj. TrajBuilder() # Make a traj-builder object
builder.load_traj_def(file_to_use) # Load the file
traj = builder.get_trajectory()
```
**Note:** We can also directly load a trajectory definition py passing a dictionary to the TrajBuilder: builder. set\_definition(def\_dict)

Now that we have the trajectory (traj), let's plot it:

builder.plot\_traj()

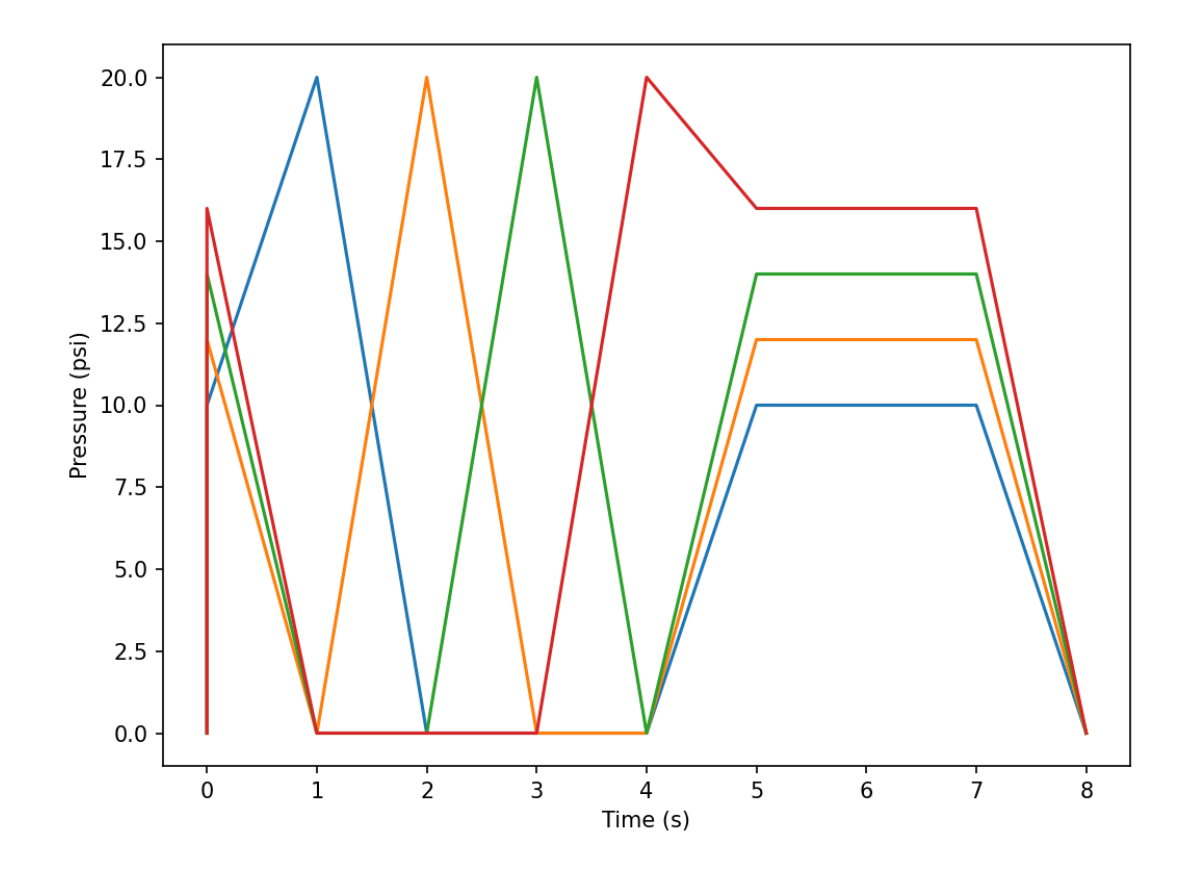

### **2.1.3 Trajectory Interpolator**

Now we want to create an interpolator so we can have a convenient way to get trajectory values given arbitrary values of time. We do this with an Interpolator object. Here, we want to get an interpolator function that loops the main trajectory component 2 times, with a speed factor of 1.0 (times as defined in the definition), and invert signals 1 and 3 (these are indices).

```
interp = sorotraj.Interpolator(traj)
# Get the actuation function for the specified run parameters
actuation_fn, final_time = interp.get_traj_function(
                num_reps=2,
                speed_factor=1.0,
                invert_direction=[1,3])
```
Now that we have an interpolation function we can input a time (or vector of times) and obtain the trajectory at arbirary times. This function is useful when performing simulations of soft systems.

In this example, we go from -1 (before the start of the trajectory) to 20 sec. (well beyond the end of the trajectory).

```
times = npu. linspace(-1, 20, 2000)vals = actuation_fn(times)
```
(continues on next page)

(continued from previous page)

```
plt.figure(figsize=(8,6),dpi=150)
plt.plot(times, vals)
plt.show()
```
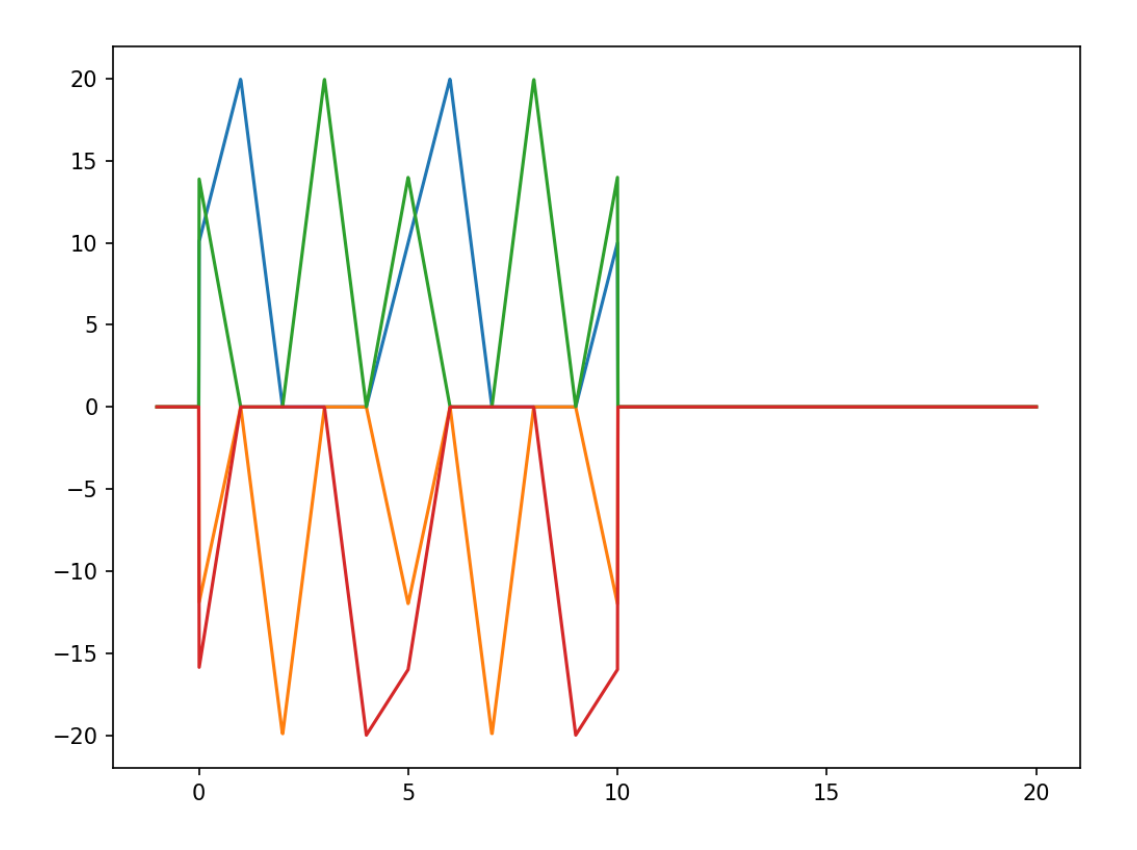

### **2.1.4 Full Code**

Here's the whole example in one file:

[build\\_one\\_trajectory.py](https://github.com/harvard-microrobotics/sorotraj/blob/main/examples/build_one_trajectory.py)

```
import sorotraj
import numpy as np
import matplotlib.pyplot as plt
#file_to_use = 'traj_setup/setpoint_traj_demo.yaml' # Basic demo
#file_to_use = 'traj_setup/setpoint_traj_demo_err0.yaml' # duplicate time (will throw␣
˓→exception)
#file_to_use = 'traj_setup/setpoint_traj_demo_err1.yaml' # non-monotonic time (will throw␣
\rightarrowexception)
#file_to_use = 'traj_setup/setpoint_traj_demo_0.yaml' # empty prefix
file_to_use = 'traj_setup/setpoint_traj_demo_1.yaml' # single line prefix
```
(continues on next page)

(continued from previous page)

```
#file_to_use = 'traj_setup/waveform_traj_demo.yaml' # single prefix line
# Build the trajectory from the definition file
builder = sorotraj.TrajBuilder()
builder.load_traj_def(file_to_use)
traj = builder.get_trajectory()
for key in traj:
        print(key)
        print(traj[key])
# Plot the trajectory
builder.plot_traj(fig_kwargs={'figsize':(8,6),'dpi':150})
# Make an interpolator from the trajectory
interp = sorotraj.Interpolator(traj)
# Get the actuation function for the specified run parameters
actuation_fn, final_time = interp.get_traj_function(
                num_reps=2,
                speed_factor=1.0,
                invert_direction=[1,3])
print("Final Interpolation Time: %f"%(final_time))
# Get the cycle function for the specified run parameters
cycle_fn = interp.get_cycle_function(
                num_reps=2,
                speed_factor=1.0,
                invert_direction=[1,3])
# Plot the actuation function vs. time
times = npu. linspace(-1, 20, 2000)vals = actuation fn(times)plt.figure(figsize=(8,6),dpi=150)
plt.plot(times, vals)
plt.show()
abs_times = builder.get_absolute_times(num_reps=2, speed_factor=1.0)
abs_values = activation_fn(abs_times)print("Times")
print(abs_times)
traj_flat = builder.get_flattened_trajectory(num_reps=2, speed_factor=1.0, invert_
\rightarrowdirection=[1,3])
print(traj_flat)
```
## <span id="page-15-0"></span>**2.2 Build and Save Trajectories**

[build\\_save\\_trajectories.py](https://github.com/harvard-microrobotics/sorotraj/blob/main/examples/build_save_trajectories.py)

```
import sorotraj
import os
setup_location = 'traj_setup'
build_location = 'traj_built'
files_to_use = ['waveform_traj_demo','interp_setpoint','setpoint_traj_demo']
# Build a trajectory builder
traj = sorotraj.TrajBuilder()
for file in files_to_use:
        # Load, build, and save each trajectory
        traj.load_traj_def(os.path.join(setup_location,file))
        traj.save_traj(os.path.join(build_location,file))
```
## <span id="page-15-1"></span>**2.3 Convert Trajectories**

[build\\_convert\\_trajectories.py](https://github.com/harvard-microrobotics/sorotraj/blob/main/examples/build_convert_trajectories.py)

```
import sorotraj
import os
setup_location = 'traj_setup'
build_location = 'traj_built'
files_to_use = ['waveform_traj_demo','interp_setpoint','setpoint_traj_demo']
# Define a line-by-line conversion function to use
# This example converts from orthogonal axes to differential actuation.
def linear_conversion(traj_line, weights):
   traj_length=len(traj_line)-1
   traj_line_new = [0]*(traj_length+1)
   traj_line_new[0]=traj_line[0] # Use the same time point
   for idx in range(int(traj_length/2)):
        idx\_list = [2*idx+1, 2*idx+2]traj_line_new[idx_list[0]] = weights[0]*traj_line[idx_list[0]] + weights[1]*traj_
\rightarrowline[idx_list[1]]
        traj_line_new[idx_list[1]] = weights[0]*traj_line[idx_list[0]] - weights[1]*traj_
˓→line[idx_list[1]]
   return traj_line_new
# Set up the specific version of the conversion function to use
weights = [1.0, 0.5]
```
(continues on next page)

(continued from previous page)

```
conversion_fun = lambda line: linear_conversion(line, weights)
# Test the conversion
traj_line_test = [0.00, 5, 15, 5, 15, -10, 0, -10, 0]print(traj_line_test)
print(conversion_fun(traj_line_test))
# Build the trajectories, convert them , and save them
traj = sorotraj.TrajBuilder()
for file in files_to_use:
   traj.load_traj_def(os.path.join(setup_location,file))
   traj.convert_traj(conversion_fun)
   traj.save_traj(os.path.join(build_location,file+'_convert'))
# Convert the definitions if possible
traj = sorotraj.TrajBuilder()
for file in files_to_use:
   traj.load_traj_def(os.path.join(setup_location,file))
   traj.convert_definition(conversion_fun)
   traj.save_definition(os.path.join(setup_location,file+'_convert'))
```
## <span id="page-16-0"></span>**2.4 Advanced Examples**

Getting a bit into the weeds, here are some examples that showcase some advanced functionality

### **2.4.1 Wrapped Interpolator**

[wrapped\\_interp.py](https://github.com/harvard-microrobotics/sorotraj/blob/main/examples/wrapped_interp.py)

```
import sorotraj
import numpy as np
import matplotlib.pyplot as plt
file_to_use = 'traj_setup/setpoint_traj_demo.yaml'
# Build the trajectory from the definition file
builder = sorotraj TrajBuilder()builder.load_traj_def(file_to_use)
traj = builder.get_traj_components()
# Make a wrapped interpolator with the looping part
# of the trajectory
interp = sorotraj.interpolator.WrappedInterp1d(
                        traj['setpoints']['time'],
                        traj['setpoints']['values'],
                        axis=0)
interp_fun = interp.get_function()
```
(continues on next page)

(continued from previous page)

```
# Plot the values over a ridiculous range of times
times = npu.linspace(-10, 20, 2000)
vals = interp_fun(times)
plt.plot(times, vals)
plt.show()
```
## **THREE**

### **API REFERENCE**

<span id="page-18-3"></span><span id="page-18-0"></span>Each page contains details and full API reference for all the classes in sorotraj.

For an explanation of how to use all of it together, see *[Quickstart Guide](#page-6-0)*.

## <span id="page-18-1"></span>**3.1 Trajectory Builder**

Build trajectories from a definition (either from a yaml file or directly via python dictionary).

```
class sorotraj.build_traj.TrajBuilder(verbose=False, **kwargs)
```
Trajectory builder

verbose

Flag used to turn on verbose printing

**Type** bool

### **Examples**

```
>>> def_file = 'examples/traj_setup/setpoint_traj_demo.yaml'
... builder = TrajBuilder()
... builder.load_traj_def(def_file)
... traj = builder.get_trajectory()
... out_file = 'examples/traj_built/setpoint_traj_demo.traj'
... builder.save_traj(out_file)
```
#### build\_traj()

Build the current trajectory

**Raises** RuntimeError – If the trajectory definition has not been set

#### convert\_definition(*conversion\_fun*)

Convert a trajectory definition line-by-line using a conversion function.

Trajectory definition of type 'direct' and 'interp' can be converted, but waveform trajectory definitions cannot.

**Parameters** conversion\_fun (function) – Conversion function taking in one waypoint (list) and returning waypoint (list)

**Raises**

- RuntimeError If the trajectory definition is not set
- **RuntimeError** If the trajectory type is incompatible (not direct or interp)

<span id="page-19-0"></span>convert\_traj(*conversion\_fun*)

Convert a trajectory line-by-line using a conversion function

**Parameters conversion\_fun** (*function*) – Conversion function taking in one trajectory line (list) and returning one line (list)

**Raises** RuntimeError – If the trajectory has not been built

get\_absolute\_times(*num\_reps=1*, *speed\_factor=1.0*, *merge\_duplicates=False*, *offset\_tol=0.001*) Get a list of relevant time points starting from  $t=0$  at the beginning of the prefix

#### **Parameters**

- **num\_reps**  $(int)$  Number of times to repeat the "main" trajectory segment
- speed\_factor  $(fload)$  Speed multiplier (times are multiplied by inverse of this)
- merge\_duplicates (*bool*) Merge duplicate times (rather than applying a tiny offset)
- offset\_tol (float) The tolerance to use when fixing duplicate points. *This should be set to something very small relative to the timescales you are working with.*

**Returns times** – A list of key time points in the trajectory

**Return type** list

#### **Raises**

- RuntimeError If the trajectory has not been built
- ValueError If num\_reps is less than 0, or if speed\_factor is 0 or less

#### get\_definition(*use\_copy=False*)

Get the trajectory definition.

**Parameters** use\_copy (*bool*) – Decide whether to pass the trajectory by referece. If True, the actual trajectory object is returned, otherwise a copy of the trajectory is returned.

**Returns trajectory\_definition** – The trajectory definition

**Return type** dict

**Raises** RuntimeError – If the trajectory definition is not set set

get\_flattened\_trajectory(*num\_reps=1*, *speed\_factor=1.0*, *invert\_direction=False*, *\*\*kwargs*) Get a flattened trajectory (simple list of waypoints)

#### **Parameters**

- num\_reps  $(int)$  Number of times to repeat the "main" trajectory segment
- speed\_factor  $(fload)$  Speed multiplier (times are multiplied by inverse of this)
- invert\_direction (Union [bool, list]) Invert the sign of the interpolated values. If True, all signs are flipped. If list, invert\_direction is treated as a list of indices.
- \*\*kwargs ((Multiple)) Arguments to pass to the get\_absolute\_times() function

**Returns times** – A list of key time points in the trajectory

#### **Return type** list

### get\_traj\_components()

Get trajectory split into compoenents rather than in vector form

This generates a dictionary with the same trajectory components as a usual trajectory, but the values of each component are dictionaries with 'time' and 'values' rather than the usual list of lists.

**Raises** RuntimeError – If the trajectory has not been built

#### <span id="page-20-0"></span>get\_trajectory(*use\_copy=False*)

Get the built trajectory.

**Parameters use\_copy** (bool) – Decide whether to pass the trajectory by referece. If True, the actual trajectory object is returned, otherwise a copy of the trajectory is returned.

**Returns trajectory** – The full trajectory

**Return type** dict

**Raises** RuntimeError – If the trajectory has not been built

#### load\_traj\_def(*filename*)

Load a trajectory definition from a file.

Once lodaed, the trajectory definition is set, and the trajectory is built.

**Parameters filename** (str) – The file to load

**Raises** ValueError – If the filename is not of type 'str'

plot\_traj(*fig\_kwargs={}*, *plot\_kwargs={}*)

Plot the current trajectory (assuming 1 rep of the main segment)

#### **Parameters**

- fig\_kwargs (Any) Keyword args to pass to the matplotlib's figure function
- plot\_kwargs  $(Any)$  Keyword args to pass to the matplotlib's plotting function

**Raises** RuntimeError – If the trajectory has not been built

#### save\_definition(*filename*)

Save the trajectory definition to a file.

**Parameters filename** (str) – The file to save

**Raises**

- ValueError If the filename is not of type 'str'
- RuntimeError If the trajectory definition is not set

#### save\_traj(*filename*)

Save the trajectory to a file.

**Parameters** filename  $(str)$  – The file to save

**Raises**

- ValueError If the filename is not of type 'str'
- RuntimeError If the trajectory has not been built

#### set\_definition(*definition*)

Set the trajectory definition manually.

The trajectory definition is set, and the trajectory is rebuilt.

**Parameters** definition (dict) – The trajectory definition to set

**Raises** ValueError – If the trajectory definition is not of type 'dict'

## <span id="page-21-1"></span><span id="page-21-0"></span>**3.2 Trajectory Interpolation**

Use interpolators to obtain trajectory functions where you input a time (or array of times) and return the trajectory at that timepoint (or timepoints).

### **3.2.1 Interpolator Class**

This is the primary way to create an interpolation function. This handles many edge-cases to ensure behavior is the same as the real-life [Ctrl-P](https://github.com/cbteeple/ctrlp) control system.

```
class sorotraj.interpolator.Interpolator(trajectory)
```
Trajectory interpolator

trajectory

Trajectory to interpolate

**Type** dict

#### **Examples**

```
>>> interp = sorotraj.Interpolator(traj)
... actuation_fn = interp.get_interp_function(
... num_reps=1,
... speed_factor=1.0,
... invert_direction=False)
... interp.get_final_time()
8.0
```
get\_cycle\_function(*num\_reps=1*, *speed\_factor=1.0*, *invert\_direction=False*, *as\_list=None*) Get a function to return the current cycle number given time as an input

#### **Parameters**

- num\_reps  $(int)$  Number of times to repeat the "main" trajectory segment
- speed\_factor  $(fload)$  Speed multiplier (times are multiplied by inverse of this)
- invert\_direction (Union [bool, list]) Invert the sign of the interpolated values. If True, all signs are flipped. If list, invert\_direction is treated as a list of indices.

#### **Returns**

- **cycle\_function** (*function*) The cycle function
- **final\_time** (*float*) The end time of the trajectory

#### get\_final\_time()

Get the final time of the most-recent interpolator

(This function exists for backward compatibillity. In the future, obtain the final time from the "get\_traj\_function" instead.)

get\_interp\_function(*num\_reps=1*, *speed\_factor=1.0*, *invert\_direction=False*, *\*\*kwargs*) Get a trajectory interpolation function with the specified parameters

(This function exists for backward compatibillity. In the future, use "get\_traj\_function" instead.)

#### **Parameters**

- <span id="page-22-1"></span>• num\_reps  $(int)$  – Number of times to repeat the "main" trajectory segment
- speed\_factor  $(flost)$  Speed multiplier (times are multiplied by inverse of this)
- invert\_direction (Union [bool, list]) Invert the sign of the interpolated values. If True, all signs are flipped. If list, invert\_direction is treated as a list of indices.

**Returns** The trajectory interpolation function

**Return type** traj\_function

**Raises ValueError** – If num\_reps is less than 0, or if speed\_factor is 0 or less

get\_traj\_function(*num\_reps=1*, *speed\_factor=1.0*, *invert\_direction=False*) Get a trajectory interpolation function with the specified parameters

#### **Parameters**

- num\_reps  $(int)$  Number of times to repeat the "main" trajectory segment
- speed\_factor  $(fload)$  Speed multiplier (times are multiplied by inverse of this)
- invert\_direction (Union [bool, list]) Invert the sign of the interpolated values. If True, all signs are flipped. If list, invert\_direction is treated as a list of indices.

#### **Returns**

- **traj\_function** (*function*) The trajectory interpolation function
- **final time** (*float*) The end time of the trajectory

### **3.2.2 Custom Back-End Interpolators**

Several custom interpolation classes are used under the hood to make the functions behave like the physical control system. Below you can find documentation for these classes

<span id="page-22-0"></span>class sorotraj.interpolator.TrajectoryInterpolator(*traj\_unpacked*, *num\_reps=1*, *speed\_factor=1.0*, *invert\_direction=False*, *fill\_value=None*)

A trajectory interpolator based on specified parameters

#### **Parameters**

- traj\_unpacked  $(dict)$  Unpacked trajectory object (dict where keys are trajectory components with fields "time" and ""values")
- num\_reps  $(int, optional)$  Number of times to repeat the "main" trajectory segment
- speed\_factor (float, optional) Speed multiplier (times are multiplied by inverse of this)
- invert\_direction (Union [bool, list], optional) Invert the sign of the interpolated values. If True, all signs are flipped. If list, invert\_direction is treated as a list of indices.
- fill\_value (Union [list, np.ndarray], optional) Default value of signals (only used when prefix and main are empty in the trajectory)

**Raises** ValueError – If all trajectory components are empty

#### get\_final\_time()

Get the final time of the trajectory

**Returns final\_time** – The final time

**Return type** float

### <span id="page-23-0"></span>get\_traj\_function()

Get the trajectory function

**Returns traj\_function** – The trajectory interpolation meta-function.

**Return type** function

#### traj\_function(*x0*)

The trajectory interpolation function

Parameters  $\mathbf{x0}$  (Union [float, list, np.ndarray]) -

**Returns** output – The trajectory at the given time point(s). If  $x0$  is a float, output is a 1D np.ndarray. If x0 is a list or np.ndarray, output is a 2D np.ndarray.

**Return type** np.ndarray

**Raises**

- ValueError If input is not a 1D array-like object
- RuntimeError If the length of the output does not equal the length of the input

#### class sorotraj.interpolator.WrappedInterp1d(*x*, *y*, *\*\*kwargs*)

Create a wrapping 1D interpolator

#### **Parameters**

- $\mathbf{x}$  (dict) x points to use in interpolation
- $y(int, option a1) Values to use for interpolation$
- \*\* kwargs  $-optional$ ) kwargs to pass to scipy.interpolate.interp1d().

#### get\_function()

Get the wrapped interpolation function

**Returns wrapped\_interp1d** – The wrapped interpolator function

**Return type** function

#### max\_wrap(*x0*)

Calculate wrapped x values when x is greater than the wrapping bounds

**Parameters**  $x0$  (*np.ndarray*) – Values of x

**Returns wrapped\_x0** – Values of x wrapped.

**Return type** np.ndarray

### min\_wrap(*x0*)

Calculate wrapped x values when x is less than the wrapping bounds

**Parameters**  $x\theta$  (*np.ndarray*) – Values of x

**Returns wrapped\_x0** – Values of x wrapped.

**Return type** np.ndarray

#### wrapped\_interp1d(*x0*)

The wrapped interp1d function. Input x0, return interpolated cyclic values

**Parameters x0** (Union [float, list, np.ndarray]) – Values of x where you want to interpolate

**Returns output** – The interpolated values of y at the given time point(s)

**Return type** np.ndarray

**Raises** ValueError – If the input is not 1D

### <span id="page-24-0"></span>sorotraj.interpolator.interp1d\_patched(*x*, *y*, *\*\*kwargs*)

Get a 1D interpolation function where single-length input data are handled

When the length of x and y is greater than 1, interp1d is used. When the legnth of x and y is 1, use the value of y for all values of x0.

Parameters  $\mathbf{x0}$  (Union [float, list, np.ndarray]) – Values of x where you want to interpolate

**Returns patched\_interp1d** – The patched interp1d function (same way the regular interp1d works)

**Return type** function

## **FOUR**

## **CONTRIBUTING**

<span id="page-26-0"></span>Contributing Checklist

- only through a new branch and reviewed PR (no pushes to master!)
- always bump the version of your branch by increasing the version number listed in setup.py

## **FIVE**

## <span id="page-28-0"></span>**INDEX**

**SIX**

## **QUICK INSTALL**

<span id="page-30-0"></span>pip install sorotraj

## **SEVEN**

## **EXPLORE THE EXAMPLES**

<span id="page-32-0"></span>Check out the *[Examples](#page-10-0)*, or run any of the files in the examples folder. The "*[Build One Trajectory](#page-10-1)*" example is a great place to start!

## **EIGHT**

## **LINKS**

- <span id="page-34-0"></span>• **Documentation:** [Read the Docs](https://sorotraj.readthedocs.io/en/latest/)
- **pip install:** [View on PyPi](https://pypi.org/project/sorotraj/)
- **Source code:** [Github](https://github.com/harvard-microrobotics/sorotraj)

## **NINE**

## **CONTACT**

<span id="page-36-0"></span>If you have questions, or if you've done something interesting with this package, get in touch with [Clark Teeple,](mailto:cbteeple@g.harvard.edu) or the [Harvard Microrobotics Lab!](https://www.micro.seas.harvard.edu/)

If you find a problem or want something added to the library, [open an issue on Github.](https://github.com/harvard-microrobotics/sorotraj/issues)

## **TEN**

## **USED IN. . .**

<span id="page-38-0"></span>Sorotraj has enabled several published works:

- [\[Graule](#page-40-1) *et al.*, 2021]
- [\[Teeple](#page-40-2) *et al.*, 2021]
- [\[Teeple](#page-40-3) *et al.*, 2021]

## <span id="page-38-1"></span>**10.1 References**

## **BIBLIOGRAPHY**

- <span id="page-40-1"></span><span id="page-40-0"></span>[graule2020somo] Moritz A. Graule, Clark B Teeple, Thomas P McCarthy, Randall C St. Louis, Grace R Kim, and Robert J Wood. Somo: fast and accurate simulation of continuum robots in complex environments. In *IEEE International Conference on Intelligent Robots and Systems (IROS)*. IEEE, 2021.
- <span id="page-40-2"></span>[teeple2021active] Clark B Teeple, Grace R Kim, Moritz A. Graule, and Robert J Wood. An active palm enhances dexterity for soft robotic in-hand manipulation. In *IEEE International Conference on Robotics and Automation (ICRA)*, volume, 11790–11796. 2021. [doi:10.1109/ICRA48506.2021.9562049.](https://doi.org/10.1109/ICRA48506.2021.9562049)
- <span id="page-40-3"></span>[teeple2021arrangement] Clark B Teeple, Randall C. St. Louis, Moritz A. Graule, and Robert J Wood. The role of digit arrangement in soft robotic in-hand manipulation. In *IEEE International Conference on Intelligent Robots and Systems (IROS)*. IEEE, 2021.

## **PYTHON MODULE INDEX**

<span id="page-42-0"></span>s

sorotraj.build\_traj, [15](#page-18-2) sorotraj.interpolator, [19](#page-22-0)

### **INDEX**

### <span id="page-44-0"></span>B

build\_traj() (*sorotraj.build\_traj.TrajBuilder method*), [15](#page-18-3)

## $\mathsf{C}$

convert\_definition() (*sorotraj.build\_traj.TrajBuilder method*), [15](#page-18-3) convert\_traj() (*sorotraj.build\_traj.TrajBuilder method*), [15](#page-18-3)

## G

```
get_absolute_times() (soro-
       traj.build_traj.TrajBuilder method), 16
get_cycle_function() (soro-
       traj.interpolator.Interpolator method), 18
get_definition() (sorotraj.build_traj.TrajBuilder
       method), 16
get_final_time() (sorotraj.interpolator.Interpolator
       method), 18
get_final_time() (soro-
       traj.interpolator.TrajectoryInterpolator
       method), 19
get_flattened_trajectory() (soro-
       traj.build_traj.TrajBuilder method), 16
get_function() (soro-
       traj.interpolator.WrappedInterp1d method),
       20
get_interp_function() (soro-
       traj.interpolator.Interpolator method), 18
get_traj_components() (soro-
       traj.build_traj.TrajBuilder method), 16
get_traj_function() (soro-
       traj.interpolator.Interpolator method), 19
get_traj_function() (soro-
       traj.interpolator.TrajectoryInterpolator
       method), 19
get_trajectory() (sorotraj.build_traj.TrajBuilder
       method), 17
I
```
interp1d\_patched() (*in module sorotraj.interpolator*), [21](#page-24-0)

Interpolator (*class in sorotraj.interpolator*), [18](#page-21-1)

### L

load\_traj\_def() (*sorotraj.build\_traj.TrajBuilder method*), [17](#page-20-0)

## M

max\_wrap() (*sorotraj.interpolator.WrappedInterp1d method*), [20](#page-23-0) min\_wrap() (*sorotraj.interpolator.WrappedInterp1d method*), [20](#page-23-0)

module sorotraj.build\_traj, [15](#page-18-3) sorotraj.interpolator, [19](#page-22-1)

### P

plot\_traj() (*sorotraj.build\_traj.TrajBuilder method*), [17](#page-20-0)

### S

```
save_definition() (sorotraj.build_traj.TrajBuilder
        method), 17
save_traj() (sorotraj.build_traj.TrajBuilder method),
         17
set_definition() (sorotraj.build_traj.TrajBuilder
        method), 17
sorotraj.build_traj
    module, 15
sorotraj.interpolator
```
## T

module, [19](#page-22-1)

```
traj_function() (soro-
        traj.interpolator.TrajectoryInterpolator
        method), 20
TrajBuilder (class in sorotraj.build_traj), 15
trajectory (sorotraj.interpolator.Interpolator at-
        tribute), 18
TrajectoryInterpolator (class in soro-
        traj.interpolator), 19
```
## V

verbose (*sorotraj.build\_traj.TrajBuilder attribute*), [15](#page-18-3)

## W

wrapped\_interp1d() (*sorotraj.interpolator.WrappedInterp1d method*), [20](#page-23-0)

WrappedInterp1d (*class in sorotraj.interpolator*), [20](#page-23-0)